# Composition de mouvements /Torseur cinématique

Définition du contact ponctuel entre solides.

# Programme de colles

## Cours : Connaître parfaitement les paragraphes suivants :

### 5) Composition des mouvements :

5.2) Composition des vecteurs vitesse : Savoir redémontrer la relation :

$$
\overrightarrow{V_{P,2/0}} = \overrightarrow{V_{O_1,1/0}} + \overrightarrow{V_{P,2/1}} + \overrightarrow{\Omega}_{1/0} \wedge \overrightarrow{O_1P}
$$

Identifier les vecteurs vitesses absolue, relative et d'entrainement

5.3) Composition des vecteurs accélération : Savoir redémontrer la relation

$$
\vec{a}_{P,2/0} = \vec{a}_{O_1,1/0} + \vec{a}_{P,2/1} + 2 \cdot \vec{\Omega}_{1/0} \wedge \vec{V}_{P,2/1} + \left[ \frac{d\vec{\Omega}_{1/0}}{dt} \right]_R \wedge \vec{O_1P} + \vec{\Omega}_{1/0} \wedge (\vec{\Omega}_{1/0} \wedge \vec{O_1P})
$$

Identifier les vecteurs accélération absolue, relative, d'entrainement de Coriolis.

6) torseur cinématique :

Connaître la démonstration menant à la formule Varignon à partir de la figure ci-contre :

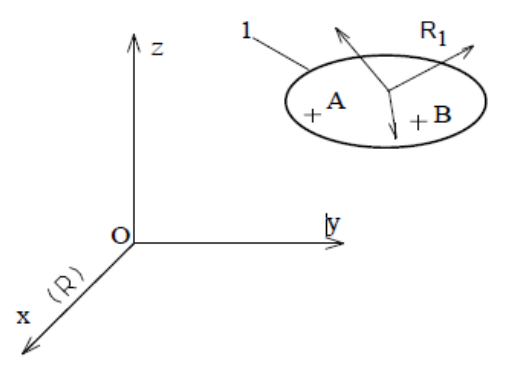

7) Contacts ponctuels entre deux solides : Savoir refaire la figure ci-contre :

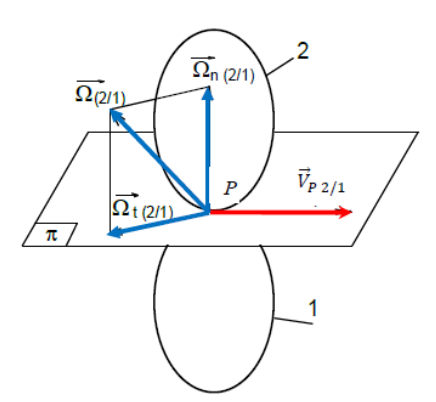

Connaître les définitions des paragraphes 7.1, 7.2, 7.3

#### Exercices :

Exercices du type 5.2, 5.6, 5.8, 5.10, 5.11 et 5.12 du livret d'exercices (TD 5 exe\_ciné\_point) Correction exercice de type RSG corrigé 5-12-variateur PIV